SPECIMEN MATERIAL

## AQAD

## A-level **COMPUTER SCIENCE (7517/1C)**

Skeleton Program

```
Program Monster;
   {$IFDEF FPC}
     {$MODE Delphi}
  {$ENDIF} {$APPTYPE CONSOLE}
  \{SR *.res}
   Uses
     SysUtils,
     UMonsterClasses in 'UMonsterClasses.pas';
   Var 
     Choice : Integer;
     MyGame : Game;
   Procedure DisplayMenu;
   Begin
     Writeln('MAIN MENU');
     Writeln;
    Writeln('1. Start new game');
     Writeln('2. Play training game');
     Writeln('9. Quit');
     Writeln;
     Write('Please enter your choice: ');
   End;
   Function GetMainMenuChoice: Integer;
   Var
     Choice: Integer;
   Begin
     Readln(Choice);
     Writeln;
     GetMainMenuChoice := Choice;
   End;
Begin 
   While Choice <> 9 Do
   Begin
     DisplayMenu;
     Choice := GetMainMenuChoice;
     Case Choice Of
       1:
         Begin
           MyGame := Game.Create(False);
           MyGame.Free;
         End;
       2:
         Begin
           MyGame := Game.Create(True);
           MyGame.Free;
         End;
     End;
```
 End; End.

```
Unit UMonsterClasses;
   {$IFDEF FPC}
     {$MODE Delphi}
  {\SENDIF}
   Interface
   Type
     CellReference = Record
       NoOfCellsEast, NoOfCellsSouth : Integer;
     End;
     Item = Class
     Strict Protected
       NoOfCellsEast, NoOfCellsSouth : Integer;
     Public
       Function GetPosition : CellReference;
       Procedure SetPosition(Position : CellReference);
      Function CheckIfSameCell(Position : CellReference) : Boolean;
     End;
     Character = Class(Item)
     Public
       Procedure MakeMove(Direction : Char);
     End;
     Enemy = Class(Item)
     Strict Private
       Awake : Boolean;
     Public
       Constructor Create;
       Procedure MakeMove(PlayerPosition : CellReference); Virtual;
       Function GetAwake : Boolean;
       Procedure ChangeSleepStatus; Virtual;
     End;
     Trap = Class(Item)
     Strict Private
       Triggered : Boolean;
     Public
       Constructor Create;
       Function GetTriggered : Boolean;
       Procedure ToggleTrap;
     End;
     Grid = Class
     Strict Private
       NS, WE : Integer;
```

```
 CavernState : Array Of Array Of Char;
   Public
     Constructor Create(S, E : Integer);
     Procedure Reset;
     Procedure Display(MonsterAwake : Boolean);
     Procedure PlaceItem(Position : CellReference; Item : Char);
     Function IsCellEmpty(Position : CellReference) : Boolean;
   End;
 Game = Class
 Const
 NS = 4;WE = 6; Strict Private
   Player : Character;
   Cavern : Grid;
   Monster : Enemy;
   Flask : Item;
   Trap1, Trap2 : Trap;
   TrainingGame : Boolean;
 Public
   Constructor Create(IsATrainingGame : Boolean);
   Destructor Destroy; Override;
   Procedure Play;
   Procedure DisplayMoveOptions;
   Function GetMove : char;
   Procedure DisplayWonGameMessage;
   Procedure DisplayTrapMessage;
   Procedure DisplayLostGameMessage;
   Function CheckValidMove(Direction : Char) : Boolean;
  Function SetPositionOfItem(Item : Char) : CellReference;
   Procedure SetUpGame;
   Function GetNewRandomPosition: CellReference;
 End;
 Implementation
 Function Item.CheckIfSameCell(Position : CellReference) : Boolean;
 Begin
   If (NoOfCellsEast = Position.NoOfCellsEast) And
     (NoOfCellsSouth = Position.NoOfCellsSouth) Then
     CheckIfSameCell := True
   Else
     CheckIfSameCell := False;
 End;
 Function Item.GetPosition : CellReference;
 Var
   Position: CellReference;
 Begin
  Position.NoOfCellsEast := NoOfCellsEast;
   Position.NoOfCellsSouth := NoOfCellsSouth;
   GetPosition := Position;
```
End;

```
 Procedure Item.SetPosition(Position : CellReference);
 Begin
   NoOfCellsEast := Position.NoOfCellsEast;
   NoOfCellsSouth := Position.NoOfCellsSouth;
 End;
 Procedure Character.MakeMove(Direction : Char);
 Begin
   Case Direction Of
     'N':
       NoOfCellsSouth := NoOfCellsSouth - 1;
     'S':
       NoOfCellsSouth := NoOfCellsSouth + 1;
     'W':
      NoOfCellsEast := NoOfCellsEast - 1;
     'E':
       NoOfCellsEast := NoOfCellsEast + 1;
   End;
 End;
 Procedure Enemy.ChangeSleepStatus;
 Begin
   Awake := Not Awake;
 End;
 Constructor Enemy.Create;
 Begin
   Inherited;
   Awake := False;
 End;
 Function Enemy.GetAwake : Boolean;
 Begin
   GetAwake := Awake;
 End;
 Procedure Enemy.MakeMove(PlayerPosition : CellReference);
 Begin
   If NoOfCellsSouth < PlayerPosition.NoOfCellsSouth Then
     NoOfCellsSouth := NoOfCellsSouth + 1
   Else If NoOfCellsSouth > PlayerPosition.NoOfCellsSouth Then
     NoOfCellsSouth := NoOfCellsSouth - 1
   Else If NoOfCellsEast < PlayerPosition.NoOfCellsEast Then
     NoOfCellsEast := NoOfCellsEast + 1
   Else
     NoOfCellsEast := NoOfCellsEast - 1;
 End;
 Constructor Trap.Create;
 Begin
   Inherited;
   Triggered := False;
```

```
 End;
 Function Trap.GetTriggered : Boolean;
 Begin
  GetTriggered := Triggered;
End;
 Procedure Trap.ToggleTrap;
 Begin
  Triggered := Not Triggered;
 End;
 Procedure Grid.Display(MonsterAwake : Boolean);
 Var
   Count1, Count2 : Integer;
 Begin
  For Count1 := 0 To NS Do
   Begin
     Writeln(' -------------');
     For Count2 := 0 To WE Do
       If (CavernState[Count1, Count2] = ' ') Or
         (CavernState[Count1, Count2] = '*') Or
         ((CavernState[Count1, Count2] = 'M') And MonsterAwake) Then
         Write('|' + CavernState[Count1, Count2])
       Else
        Write(' | '); Writeln('|');
   End;
  Writeln(' ------------- ');
   Writeln;
 End;
 Function Grid.IsCellEmpty(Position : CellReference) : Boolean;
 Begin
   If CavernState[Position.NoOfCellsSouth, Position.NoOfCellsEast] = ' ' Then
     IsCellEmpty := True
  Else
     IsCellEmpty := False;
 End;
 Procedure Grid.PlaceItem(Position : CellReference; Item : Char);
 Begin
   CavernState[Position.NoOfCellsSouth, Position.NoOfCellsEast] := Item;
 End;
 Constructor Grid.Create(S, E : Integer);
 Begin
 NS := SIWE := E;
   SetLength(CavernState, NS+1, WE+1);
 End;
 Procedure Grid.Reset;
```

```
 Var
   Count1, Count2 : Integer;
 Begin
   For Count1 := 0 To NS Do
    For Count2 := 0 To WE Do
       CavernState[Count1, Count2] := ' ';
 End;
 Function Game.CheckValidMove(Direction : Char) : Boolean;
 Var
   ValidMove : Boolean;
 Begin
   ValidMove := True;
   If Not(Direction In ['N', 'S', 'W', 'E', 'M']) Then
     ValidMove := False;
   CheckValidMove := ValidMove;
 End;
 Constructor Game.Create(IsATrainingGame : Boolean);
 Begin
   Player := Character.Create;
   Cavern := Grid.Create(NS, WE);
   Monster := Enemy.Create;
   Flask := Item.Create;
   Trap1 := Trap.Create;
   Trap2 := Trap.Create;
   TrainingGame := IsATrainingGame;
   Randomize;
   SetUpGame;
   Play;
 End;
 Destructor Game.Destroy;
 Begin
   Player.Free;
   Cavern.Free;
   Monster.Free;
   Flask.Free;
   Trap1.Free;
   Trap2.Free;
   Inherited;
 End;
 Procedure Game.DisplayLostGameMessage;
 Begin
  Writeln('ARGHHHHHHH! The monster has eaten you. GAME OVER.');
   Writeln('Maybe you will have better luck next time you play MONSTER!');
   Writeln;
 End;
Procedure Game.DisplayMoveOptions;
 Begin
   Writeln;
   Writeln('Enter N to move NORTH');
```

```
 Writeln('Enter E to move EAST');
     Writeln('Enter S to move SOUTH');
     Writeln('Enter W to move WEST');
     Writeln('Enter M to return to the Main Menu');
     Writeln;
   End;
  Procedure Game.DisplayTrapMessage;
   Begin
     Writeln('Oh no! You have set off a trap. Watch out, the monster is now 
awake!');
     Writeln;
   End;
  Procedure Game.DisplayWonGameMessage;
   Begin
     Writeln('Well done! You have found the flask containing the Styxian potion.');
     Writeln('You have won the game of MONSTER!');
     Writeln;
   End;
   Function Game.GetMove : Char;
   Var
     Move : Char;
   Begin
     Readln(Move);
     Writeln;
     GetMove := Move;
   End;
   Function Game.GetNewRandomPosition : CellReference;
   Var
     Position : CellReference;
   Begin
     Repeat
       Position.NoOfCellsSouth := Random(NS+1);
       Position.NoOfCellsEast := Random(WE+1);
     Until (Position.NoOfCellsSouth > 0) Or (Position.NoOfCellsEast > 0);
     GetNewRandomPosition := Position;
   End;
  Procedure Game.Play;
   Var
     Count : Integer;
     Eaten : Boolean;
     FlaskFound : Boolean;
     MoveDirection : Char;
     ValidMove : Boolean;
     Position : CellReference;
   Begin
     Eaten := False;
     FlaskFound := False;
     Cavern.Display(Monster.GetAwake);
```

```
 Repeat
   Repeat
     DisplayMoveOptions;
     MoveDirection := GetMove;
    ValidMove := CheckValidMove(MoveDirection);
   Until ValidMove;
   If MoveDirection <> 'M' Then
   Begin
     Cavern.PlaceItem(Player.GetPosition, ' ');
     Player.MakeMove(MoveDirection);
     Cavern.PlaceItem(Player.GetPosition, '*');
     Cavern.Display(Monster.GetAwake);
     FlaskFound := Player.CheckIfSameCell(Flask.GetPosition);
     If FlaskFound Then
       DisplayWonGameMessage;
     Eaten := Monster.CheckIfSameCell(Player.GetPosition);
     {This selection structure checks to see if the player has triggered
     one of the traps in the cavern}
     If (Not Monster.GetAwake) And (Not FlaskFound) And (Not Eaten) And
       ((Player.CheckIfSameCell(Trap1.GetPosition)) And
       (Not Trap1.GetTriggered)) Or
       ((Player.CheckIfSameCell(Trap2.GetPosition)) And
       (Not Trap2.GetTriggered)) Then
     Begin
       Monster.ChangeSleepStatus;
       DisplayTrapMessage;
       Cavern.Display(Monster.GetAwake);
     End;
     If (Monster.GetAwake) And (Not Eaten) And (Not FlaskFound) Then
     Begin
      Count := 0; Repeat
         Cavern.PlaceItem(Monster.GetPosition, ' ');
         Position := Monster.GetPosition;
         Monster.MakeMove(Player.GetPosition);
         Cavern.PlaceItem(Monster.GetPosition, 'M');
         If Monster.CheckIfSameCell(Flask.GetPosition) Then
         Begin
           Flask.SetPosition(Position);
           Cavern.PlaceItem(Position, 'F');
        End;
         Eaten := Monster.CheckIfSameCell(Player.GetPosition);
         Writeln;
         Writeln('Press enter key to continue');
         Readln;
         Cavern.Display(Monster.GetAwake);
        Count := Count +1;
       Until (Count = 2) Or Eaten;
     End;
     If Eaten Then
       DisplayLostGameMessage;
   End;
 Until Eaten Or FlaskFound Or (MoveDirection = 'M');
```
End;

```
 Function Game.SetPositionOfItem(Item : char) : CellReference;
   Var
     Position: CellReference;
   Begin
     Repeat
       Position := GetNewRandomPosition;
     Until Cavern.IsCellEmpty(Position);
     Cavern.PlaceItem(Position, Item);
    SetPositionOfItem := Position;
   End;
  Procedure Game. SetUpGame;
   Var
     Position: CellReference;
   Begin
     Cavern.Reset;
       If Not TrainingGame Then
       Begin
         Position.NoOfCellsEast := 0;
         Position.NoOfCellsSouth := 0;
         Player.SetPosition(Position);
         Cavern.PlaceItem(Position, '*');
         Trap1.SetPosition(SetPositionOfItem('T'));
         Trap2.SetPosition(SetPositionOfItem('T'));
         Monster.SetPosition(SetPositionOfItem('M'));
         Flask.SetPosition(SetPositionOfItem('F'));
       End
       Else
       Begin
         Position.NoOfCellsEast := 4;
         Position.NoOfCellsSouth := 2;
         Player.SetPosition(Position);
         Cavern.PlaceItem(Position, '*');
         Position.NoOfCellsEast := 6;
         Position.NoOfCellsSouth := 2;
         Trap1.SetPosition(Position);
         Cavern.PlaceItem(Position, 'T');
         Position.NoOfCellsEast := 4;
         Position.NoOfCellsSouth := 3;
         Trap2.SetPosition(Position);
         Cavern.PlaceItem(Position, 'T');
         Position.NoOfCellsEast := 4;
         Position.NoOfCellsSouth := 0;
         Monster.SetPosition(Position);
         Cavern.PlaceItem(Position, 'M');
         Position.NoOfCellsEast := 3;
         Position.NoOfCellsSouth := 1;
         Flask.SetPosition(Position);
         Cavern.PlaceItem(Position, 'F');
       End;
     End;
End.
```
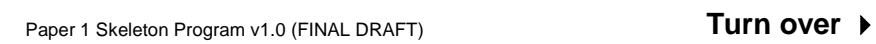